### **A. BEFORE WATCHING A VIDEO**

### **Take out your notebook/paper, a pencil/eraser, and earphones. Optional: highlighters, markers.**

At the top of your note page, write:

- the power focus area name
- the objective listed on the playlist
- the title of the playlist resource
- the date

*WHY? This info allows you to recall the content of your notes and the resources you referenced in the future.*

### **B. WHILE WATCHING A VIDEO**

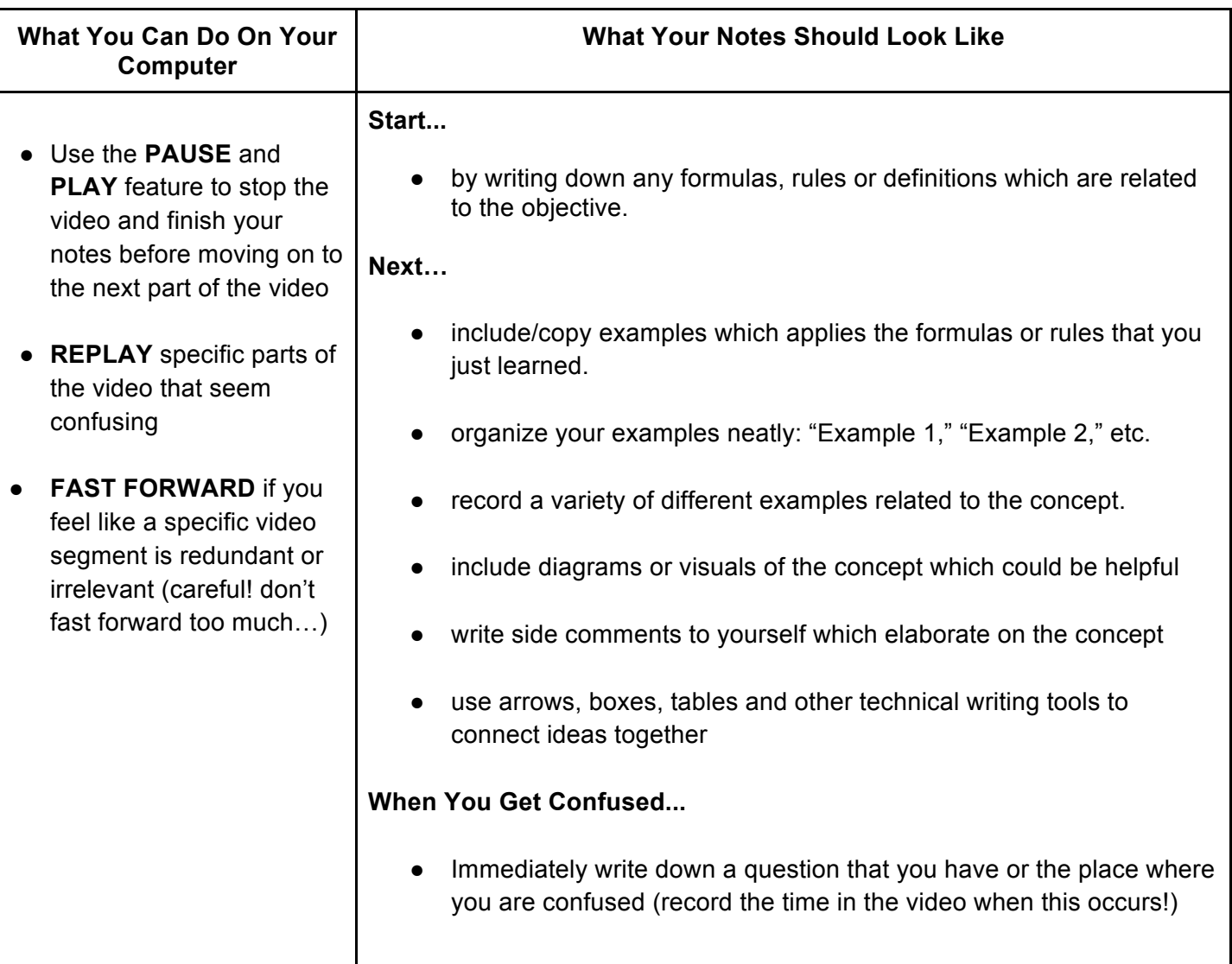

## **C. AFTER WATCHING A VIDEO**

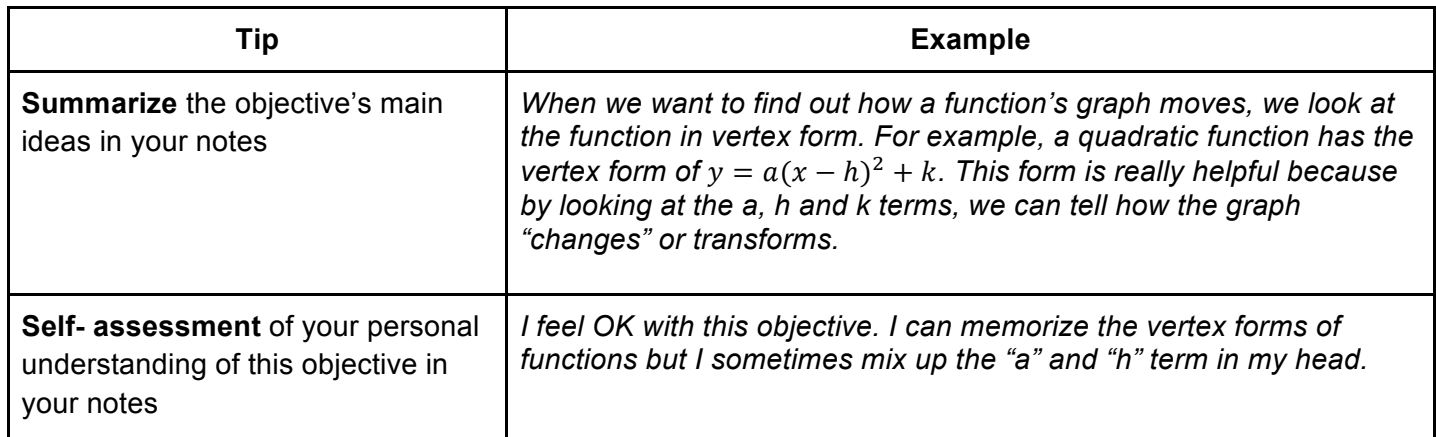

# **D. RUBRIC TO ASSESS NOTES QUALITY**

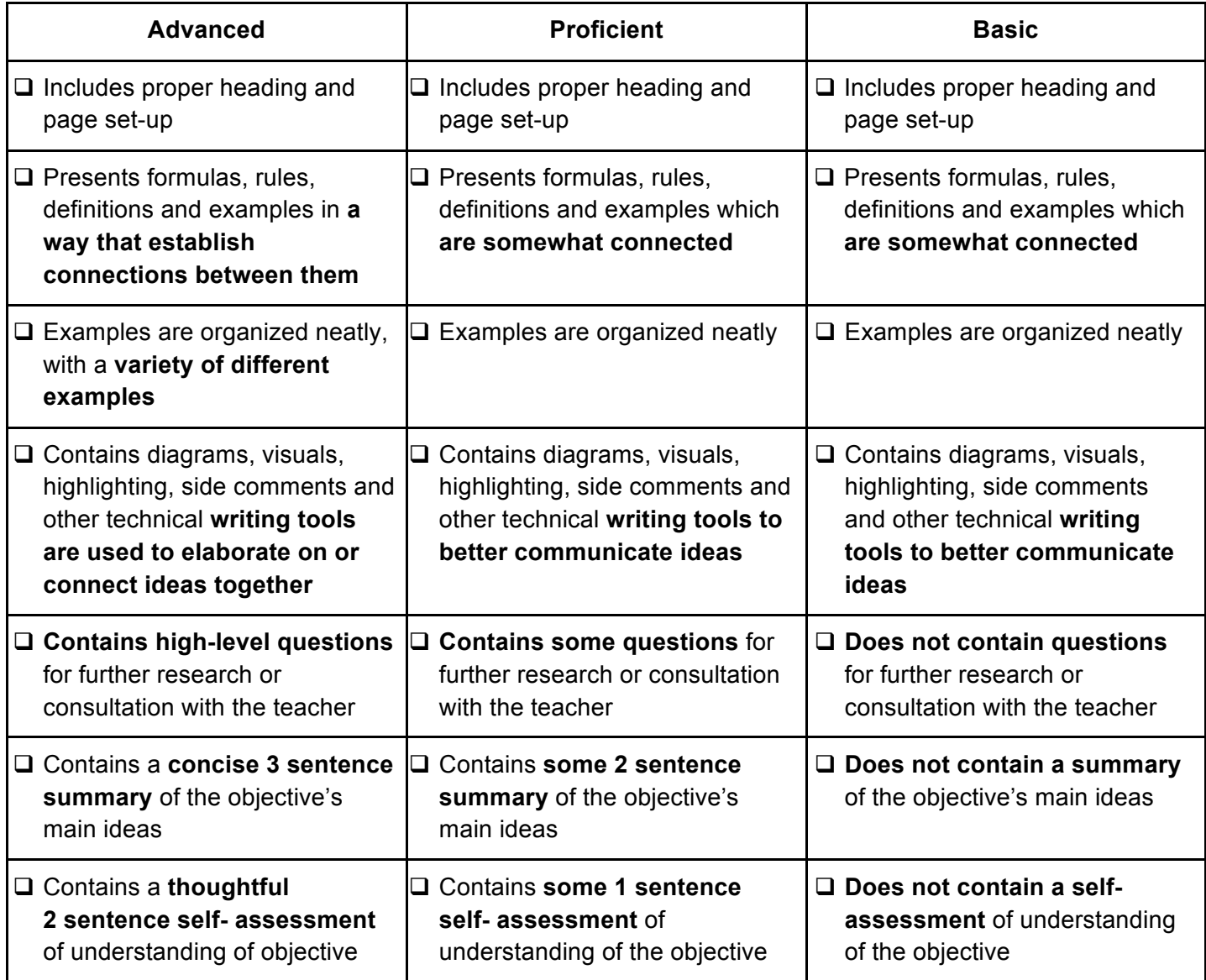

## **E. EXAMPLES OF NOTES**

I. IM1 Example: Domain & Range (video)

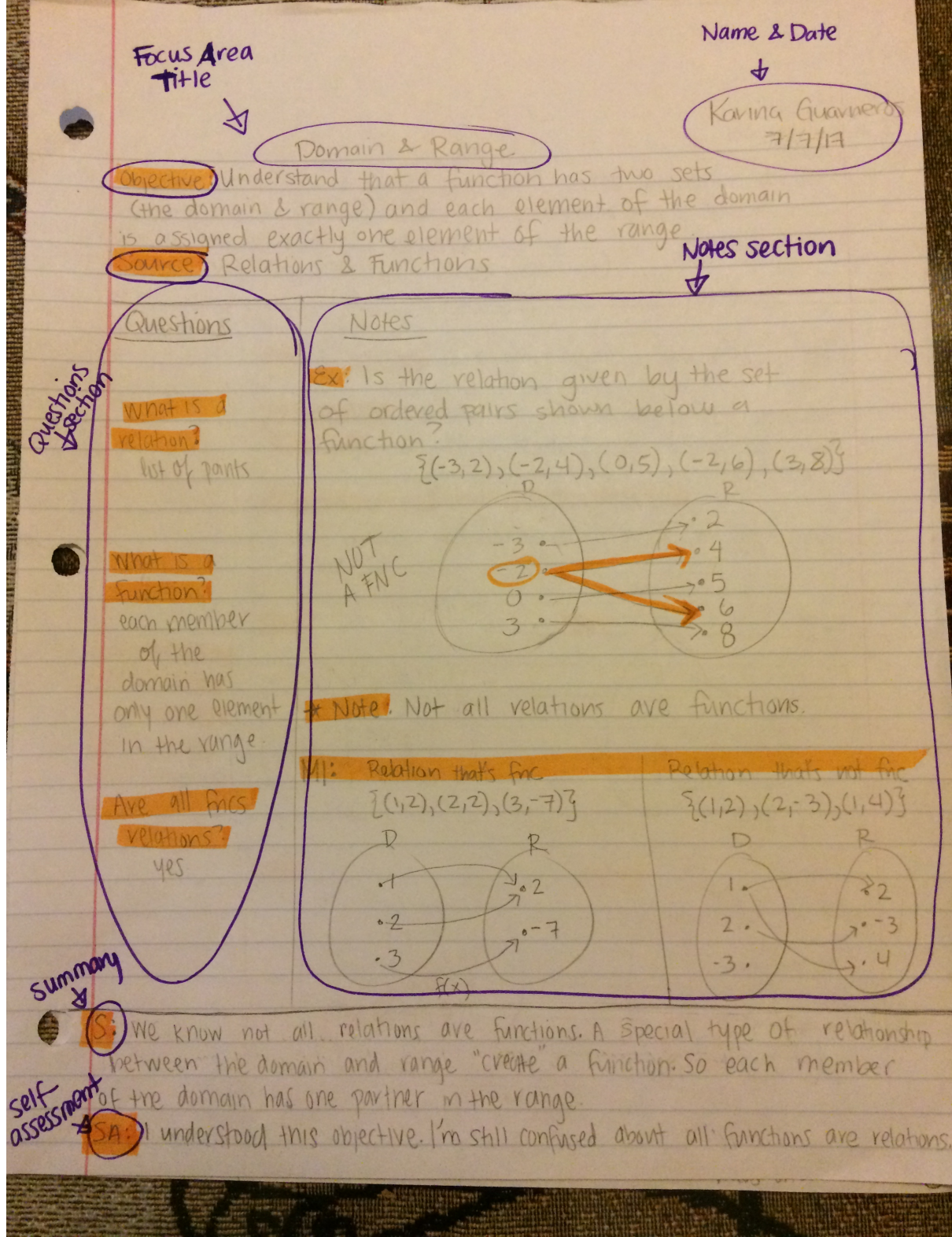

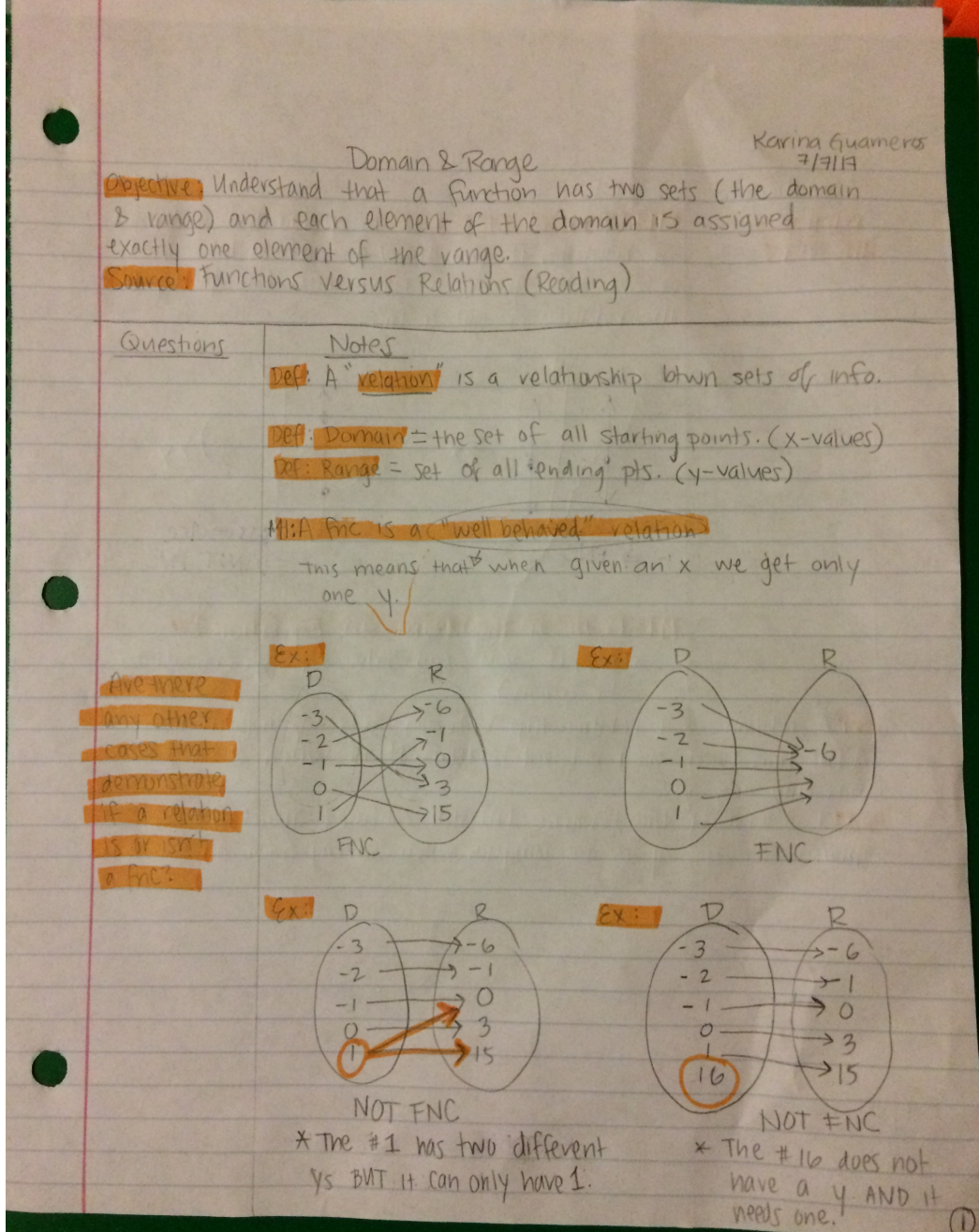

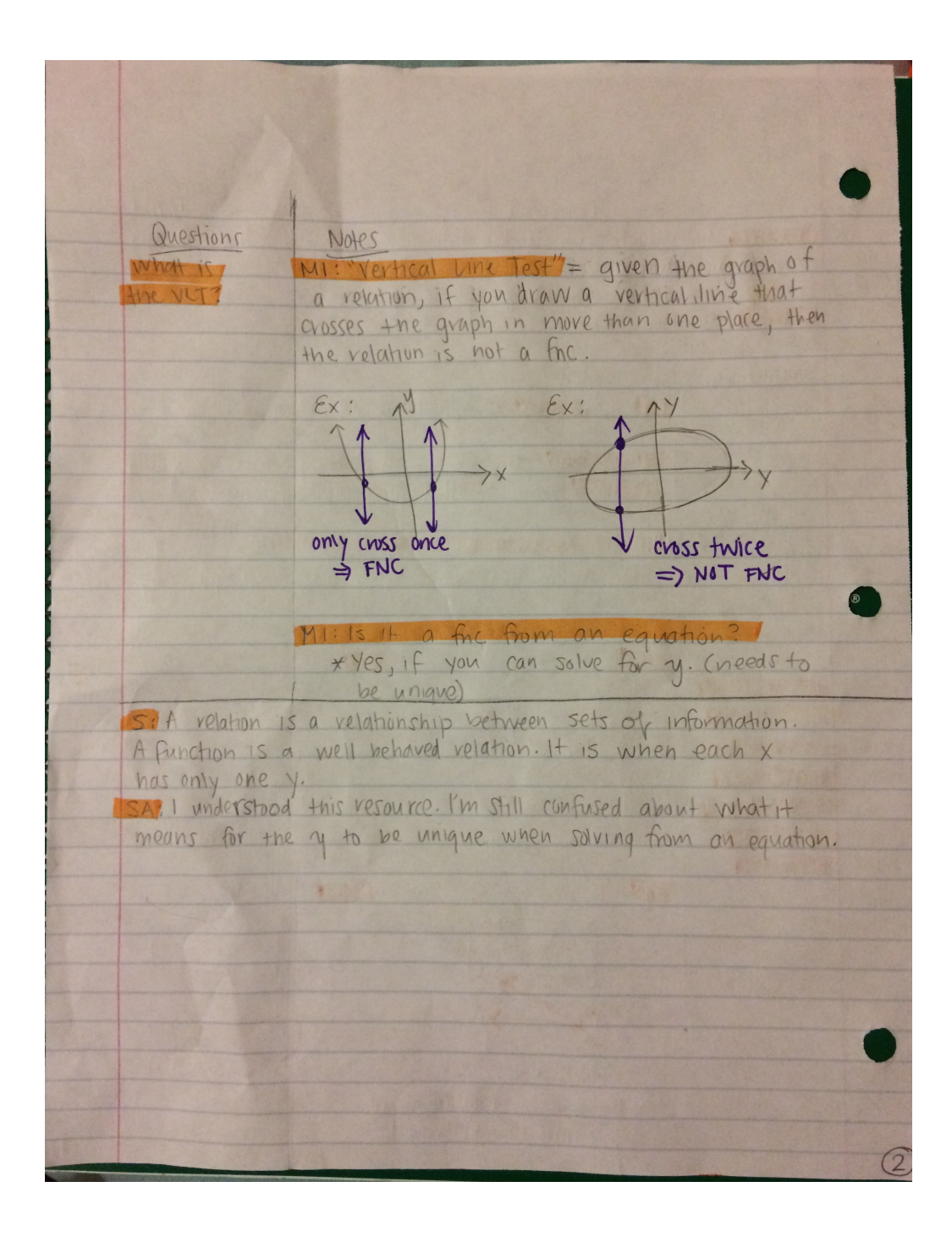